## **Adobe Photoshop 2020 Full Version 2022**

Turning a cracked copy of Adobe Photoshop into a full version is a simple process. First, you'll need to crack the software. This involves finding a program that will modify the software, and you can get this from an online source or a PC repair shop. After you have the software, you will need to generate a serial number so the software can be registered. You can generate this number with a program called a keygen. This program will then generate a valid serial number for Adobe Photoshop. Finally, you will need to open the program and follow the instructions on the screen. Simply put, cracking is a process where a copy of software is modified to make it work as intended, and a serial number is generated so that it can be registered. With this process, you can get a fully functional copy of the software.

## **[DOWNLOAD](http://evacdir.com/briefcases/wells.declamation?QWRvYmUgUGhvdG9zaG9wIDIwMjAQWR=ZG93bmxvYWR8cUM0TVRSbGRYeDhNVFkzTWpVNU1qVTNOSHg4TWpVNU1IeDhLRTBwSUZkdmNtUndjbVZ6Y3lCYldFMU1VbEJESUZZeUlGQkVSbDA&familydoctor=sitton==&affairs=thru&)**

All in all, this VMC Edition offers the most visual experience I've had with a professional-grade photo editor. Adobe has obviously put a great deal of effort into refining this software and continues to refine the product. I continue to be impressed with its features, and Photoshop is still my go-to software when it comes to photo work. All I need now is a better Lightroom workflow for a more efficient workflow. So there you have it. I hope you have seen that Lightroom has been in no way 'laggard' with the update. It is just that the product has become so powerful that we hardly see it. I agree that Adobe should focus on making Photoshop a better experience, and not just the "Photoshop CS." I believe that today's Photoshop is still more of an image editor (even with plugins). It's just that the company has started going in a direction that is like the DAW of the '90s. All three have become more powerful, but in the end they were never meant to be simple image editor replacements. I would love to hear what you think about the latest update of Lightroom. Do you feel that it has not made any real improvements compared to its previous version? I would love to know your thoughts! You may wonder how a photographer who uses Lightroom can also use Photoshop? After all, both these programs are excellent in their own special areas. With Lightroom, you can easily import a variety of media such as photos, files, and videos to your computer. It can sort and organize them into albums, and create photo books. Apart from this, it makes a fantastic asset management tool for both images and video. Now, when you are ready to start editing, it transpires quite a versatile tool indeed. And it does not stop there. The latest update to Photoshop brings new features and functionality that will greatly help you. We would love to give you a lot of information about these new features, and this is what we are doing in this post. We have listed the features below along with a small tutorial on how to use them.

## **Adobe Photoshop 2020Patch With Serial Key Registration Code For Windows {{ latest updaTe }} 2022**

If your web site is hosted by Shopify, there's a good chance you can find your downloaded files inside the /public/uploads directory. If your web site is not hosted by Shopify, head to your hosting records and look for your Site install folder (if you're using cPanel). The name of this folder will usually be something like 'Site-admin-store\_directory'. Inside here you'll find a directory called 'public.' If you happen to have your files there, double check that they're named correctly — they'll look something like the one above.

So, for example, if you can find files in the public uploads folder called '{your\_domain\_name}.png,' and they're named something like name from folder.png, you can use the Express File Manager to download the file to your computer. The Express File Manager is very easy to use, and is located underneath the Tools menu. From there, you can simply drag and drop the file into the Express File Manager window, and click 'Open File.'

You can search for your download by looking for files with the.PNG and.JPG file extensions. You can use the file extension if you find any, but it won't prevent you from seeing a file that has other file extensions. You can download any file type — although if you found a file with a specific extension, you might want to look for the same file with the same extensions to ensure that you get it. So, if you see a file with the extension.PNG and a.JPG file extension, you should be able to download the file. e3d0a04c9c

## **Adobe Photoshop 2020 Download free Serial Key Licence Key PC/Windows X64 2023**

Interact with a committee of inspiring artists in your SVG Universe. Adobe introduced a new Super Panel that lets you explore, sort, and manipulate your Creative Cloud assets in the SVG format. Predict and avoid potential memory issues. Gain insight into your web image performance. Manage your scope and create compliance-ready content easier. The first decade of this millennium saw nearly all professional photography and arts software platforms become accessible to Photographers who had no previous experience, and in many cases, Lightroom and Photoshop became the first picture editing packages available to anyone with a stock of 5D mark-I's and Photoshop CS2. InNoVation makes a range of visual effects. It's a Marketplace product and not for end-users, but for creators. This is a Marketplace that lets creators release their visual effects to help others create amazing and unexpected images. There are a range of different tools, and all of them come with useful presets that not only help you to create some eye-catching images but can be unlocked even when you're logged into the account and your account is active. Adobe Photoshop is a raster graphics editor. Other types of editing are handled by other applications; for example, the vector editor is vector software, there are also raster graphics editors for creating fonts, creating websites and so on. Adobe Photoshop isn't that bad to use, but there are a few things that are harder than they should be. If you do miss a button or you face a problem that you can't get rid of, then the fastest way to get rid of it would be to head to Photoshop Essentials, which features three tutorials that will help you make things easier for yourself. The tutorials feature are:

- Photoshop for Beginners
- Basic Photoshop for Beginners
- Intermediate Photoshop for Beginners

download photoshop cs google drive how do i download photoshop cs adobe photoshop cs driver download download photoshop cs2 gratis photoshop cs download gratis download photoshop cs 8 bagas31 download photoshop cs bagas31 photoshop cs 32 bit download adobe photoshop cs v8 0 download photoshop cs 06 download

You can also convert your image files to any of the aforementioned file types. It's also good to note that you can keep all of your images in one folder—with one or many subfolders—and they will be displayed in Windows Explorer. Photoshop Elements offers a lot in its 2023 version, and it works well in more casual creative pursuits. Photoshop is still the better choice for high-end photo editing, but Adobe Photoshop (and Premiere) Elements is an excellent option for advanced users willing to learn. With its wealth of tools, ease of use, and healthy app store and Apple Store extensions, Photoshop Elements 2023 is a surprisingly capable consumer photo editor. **Get more tech news and tips every Friday at Isha's Gadgets News Power: 2.0 GHz processor or higher, 512 MB video memory, at least 4 GB free hard drive space;**

**Graphics: compatible with Intel Integrated GPU using OpenGL 2.1 With the 5.0 version, Photoshop Elements emphasized the digital camera and other related editing features, including RAW files and automatic exposure and color. Photoshop Elements 2023 continues to include those, but Adobe added other features, including: Color Management** **- the new Color Correct feature allows you to match the colors in your image with a reference image and easily correct for changes in lighting when you recreate an image on another device.**

**1**

Installing Adobe Photoshop CS6 on your computer will let you easily do various editing processes, such as altering the color or tone of a picture, or apply artistic effects on a photo. Elements is a comprehensive software that allows users to play and edit the high-resolution images, add artistic effects on them and create different projects. Photoshop is a graphic editing tool set for professional users only. Installing Photoshop is not a straightforward task. You need to activate Photoshop after installation, launch it. You can adjust the position of the tools in Photoshop to get the most convenient set of tools. The Adobe Photoshop CC version in the Creative Cloud is exceedingly powerful, quickly delivers excellent quality results and also designed to enhance creativity and inspire you. You can easily access the professional-grade photo editing tools needed to create nearly any type of image. It is also easy to obtain and edit documents such as photos as well as to provide new content to websites and blogs. Adobe Photoshop is the leader software in the graphics editing industry. It gives the users the opportunity to play the images and also design creative graphics such as cards, stickers, posters, flyers, logos, insights, covers, etc. It is a tool that allows you to create a professional-grade electronic photo editor, a derivative of the screen in the computer. Adobe Photoshop is a premium and powerful editing software, which enables you to edit images in an intuitive and photo-editing-tools, you can adjust the color, tone, brightness, contrast, tilt and now you can resize the images. With this software you can easily view the images and design digital elements and tools.

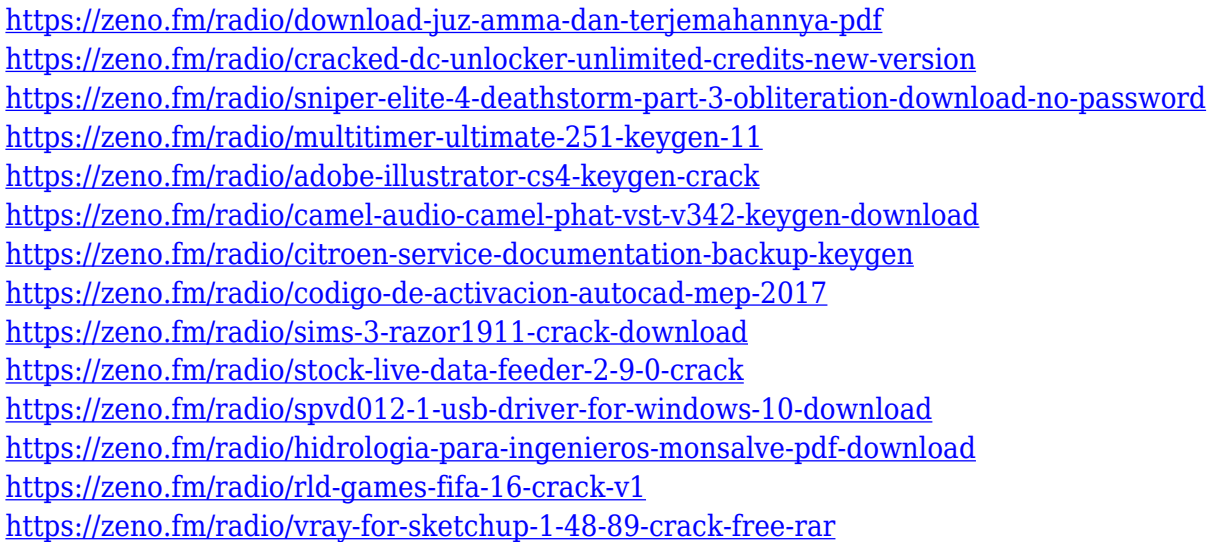

Adobe Photoshop is known as the most popular photo editing software. The app has the ability to edit images in all formats. The company has launched the app for year 2015. Photoshop Elements and the Photoshop app are the two apps that can be used for editing images. The user can also edit videos and add effects. Adobe Photoshop CS4 offers an even more convenient interface and workflow, and it simplifies tasks for both beginners and experts. Creative Suite 4 is now integrated into Photoshop, making it a single, easy-to-use application delivering the fastest, easiest workflow for people who need to create and edit digital images. Now that you've learned about Adobe Photoshop, where can you go from here? Browse our content below. You can also subscribe to our

YouTube channel to stay updated on all the latest tutorials and news from Envato Tuts+! Adobe Photoshop CS3 is the most sophisticated and powerful application for professional photographers, graphic designers, illustrators and other creative people who create or edit digital images, and it offers a library of tools that the industry has used for decades to help people create masterpieces of art and design. With today's release, Photoshop Elements 8.0, users can now use the cloud to easily update content and add new features, making it easier than ever to create and share projects on the go. With a new subscription-based model, the Elements team also plans to give users more control over how their content is corrected or updated.

**Parameters:** When in an image, Photoshop CS6 gives you rich information on the current image, as well as the ability to create custom parameters and set them for easier tweaking later. **Lens Correction:** The Lens Correction feature quickly and accurately calibrates digital cameras to achieve accurate color and tone reproduction, free from lens distortion and perspective issues. Lens Correction also gives you control over the shape of your correction and directly shows you the ideal output image produced by the calibration. **Detail Enhancer:** The Details Enhancer feature removes unwanted noise and artifacts from your images. In addition to noise removal, this feature provides a colorization and luminance analysis, which helps to detect and correct areas of missing color and contrast. **Layer Styles:** A user interface that delights your eye, Layer Styles makes it easy to add effects and design attributes directly to your layers. Layer Styles is where all the magic happens. You can alter opacity, color, pattern and whatever you like. **Quick Fixes:** Quick fixes is a pixel-level paint and retouching tool where you can easily apply color, gradient and shape corrections for better editing in a variety of different applications. "Using Photoshop is empowering your creativity and helping you create amazing images and videos," said Susan Brower, director, Adobe Marketing Solutions. "The new features in this exciting release build on that experience, powering Photoshop up to help you make even more."